*Heat Flow in Welded Joints Formulas...* 1/7

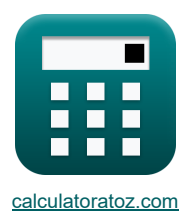

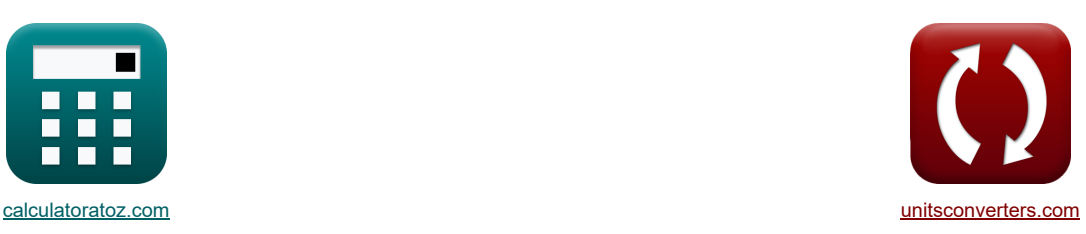

# **Wärmefluss in Schweißverbindungen Formeln**

Beispiele!

[Rechner!](https://www.calculatoratoz.com/de) [Konvertierungen!](https://www.unitsconverters.com/de) Konvertierungen!

Lesezeichen **[calculatoratoz.com](https://www.calculatoratoz.com/de)**, **[unitsconverters.com](https://www.unitsconverters.com/de)**

Größte Abdeckung von Rechnern und wächst - **30.000+ Rechner!** Rechnen Sie mit einer anderen Einheit für jede Variable - **Eingebaute Einheitenumrechnung!** Größte Sammlung von Maßen und Einheiten - **250+ Messungen!**

Fühlen Sie sich frei, dieses Dokument mit Ihren Freunden zu TEILEN!

*[Bitte hinterlassen Sie hier Ihr Rückkoppelung...](https://docs.google.com/forms/d/e/1FAIpQLSf4b4wDgl-KBPJGChMJCxFlqrHvFdmw4Z8WHDP7MoWEdk8QOw/viewform?usp=pp_url&entry.1491156970=W%C3%A4rmefluss%20in%20Schwei%C3%9Fverbindungen%20Formeln)*

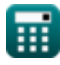

# **Liste von 13 Wärmefluss in Schweißverbindungen Formeln**

## **Wärmefluss in Schweißverbindungen**

1) Abkührate für relativ dünne Platten (
$$
\vec{S}
$$
)  
\n $R_c = 2 \cdot \pi \cdot k \cdot \rho \cdot Q_c \cdot \left( \left( \frac{t}{H_{net}} \right)^2 \right) \cdot \left( (T_c - t_a)^3 \right)$   
\n0.66206°C/s = 2 ·  $\pi \cdot 10.18 W/(m*K) \cdot 997 kg/m \cdot 4.184 kJ/kg*K \cdot \left( \left( \frac{5mm}{1000J/mm} \right)^2 \right) \cdot \left( (500°C - 37°C)^3 \right)$   
\n2) Dicke des Basismetalls unter Verwendung des relativen Dickentaktors ( $\vec{S}$ )  
\n $\vec{R}$ h =  $\tau \cdot \sqrt{\frac{H_{net}}{(T_c - t_a) \cdot \rho \cdot Q_c}}$   
\n14.02998mm = 0.616582 ·  $\sqrt{\frac{1000J/mm}{(500°C - 37°C) \cdot 997 kg/m \cdot 4.184 kJ/kg*K}}$   
\n3) Dicke des Grundmetalls für die gewünschte Abkühungsrate ( $\vec{S}$ )  
\n $\vec{R}$ z = H<sub>net</sub> ·  $\sqrt{\frac{R}{2 \cdot \pi \cdot k \cdot \rho \cdot Q_c \cdot ((T_c - t_a)^3)}}$   
\n3) Dicke für relativ dicke Platten ( $\vec{S}$ )  
\n22.75444mm = 1000J/mm ·  $\sqrt{\frac{13.71165°C/s}{2 \cdot \pi \cdot 10.18 W/(m*K) \cdot 997 kg/m^3 \cdot 4.184 kJ/kg*K \cdot ((500°C - 37°C)^3)}$   
\n4) Kührate für relativ dicke Platten ( $\vec{S}$ )  
\n $R = \frac{2 \cdot \pi \cdot k \cdot ((T_c - t_a)^2)}{H_{net}}$   
\n $\vec{R}$  =  $\frac{2 \cdot \pi \cdot k \cdot ((T_c - t_a)^2)}{H_{net}}$   
\n $\vec{R}$  =  $\frac{2 \cdot \pi \cdot k \cdot ((T_c - t_a)^2)}{H_{net}}$   
\n $\vec{R}$  =  $\frac{2 \cdot \pi \cdot k \cdot ((T_c - t_a)^2)}{H_{net}}$   
\n $\vec{R}$ 

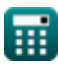

*Heat Flow in Welded Joints Formulas...* 3/7

**ex**

**ex**

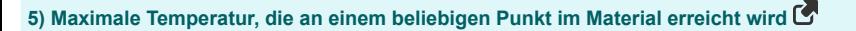

$$
\textbf{K}\!\left[\textbf{T}_\text{p} = t_\text{a} + \frac{\textbf{H}_\text{net}\cdot(\textbf{T}_\text{m}-t_\text{a})}{(\textbf{T}_\text{m}-t_\text{a})\cdot\sqrt{2\cdot\pi\cdot e}\cdot\rho_\text{m}\cdot t\cdot Q_\text{c}\cdot y + \textbf{H}_\text{net}}\right]
$$

$$
\overline{51.58746\degree C=37\degree C+\frac{1000J/mm\cdot(1500\degree C-37\degree C)}{(1500\degree C-37\degree C)\cdot\sqrt{2\cdot\pi\cdot e}\cdot7850 kg/m^3\cdot 5mm\cdot 4.184 kJ/kg*K\cdot 99.99996mm+100}}
$$

**6) Nettowärme, die dem Schweißbereich zugeführt wird, um ihn von der Schmelzgrenze auf eine bestimmte Temperatur zu bringen** 

$$
\textbf{R}\!\left[\textbf{H}_{\text{net}}=\frac{\left(\textbf{T}_{\text{y}}-\textbf{t}_{\text{a}}\right)\cdot\left(\textbf{T}_{\text{m}}-\textbf{t}_{\text{a}}\right)\cdot\sqrt{2\cdot\boldsymbol{\pi}\cdot\boldsymbol{e}}\cdot\textbf{p}\cdot\textbf{Q}_{\text{c}}\cdot\textbf{t}\cdot\textbf{y}}{\textbf{T}_{\text{m}}-\textbf{T}_{\text{y}}}\right]
$$

$$
1000 \text{J/mm} = \frac{(144.4892\degree \text{C} - 37\degree \text{C}) \cdot (1500\degree \text{C} - 37\degree \text{C}) \cdot \sqrt{2 \cdot \pi \cdot e} \cdot 997 \text{kg/m}^3 \cdot 4.184 \text{kJ/kg}^* \text{K} \cdot 5 \text{mm} \cdot 99.99!}{1500\degree \text{C} - 144.4892\degree \text{C}}
$$

#### **7) Nettowärmeleistung zum Erreichen bestimmter Abkühlraten für dünne Platten**

13.71165°C/s

**[Rechner öffnen](https://www.calculatoratoz.com/de/net-heat-supplied-to-achieve-given-cooling-rates-for-thin-plates-calculator/Calc-12926)  [Rechner öffnen](https://www.calculatoratoz.com/de/net-heat-supplied-to-achieve-given-cooling-rates-for-thick-plates-calculator/Calc-12923)**  *f***x ex 8) Nettowärmeleistung zum Erreichen vorgegebener Kühlraten für dicke Platten** *f***x ex** 999.9998J/mm = 2 ⋅ π ⋅ 10.18W/(m\*K) ⋅ ((500°C − 37°C) 2) Hnet = t √ R<sup>c</sup> 2⋅π⋅k⋅ρ⋅Q<sup>c</sup> ⋅((Tc−ta) <sup>3</sup>) 1001.56J/mm = 5mm √ 0.66°C/s 2⋅π⋅10.18W/(m\*K)⋅997kg/m³⋅4.184kJ/kg\*K⋅((500°C−37°C) 3) Hnet = 2 ⋅ π ⋅ k ⋅ ((T<sup>c</sup> − ta) <sup>2</sup>) R

$$
\textcolor{blue}{\blacksquare}
$$

**[Rechner öffnen](https://www.calculatoratoz.com/de/peak-temperature-reached-at-any-point-in-material-calculator/Calc-12399)** 

**[Rechner öffnen](https://www.calculatoratoz.com/de/net-heat-supplied-to-weld-area-to-raise-it-to-given-temperature-from-fusion-boundary-calculator/Calc-12921)** 

*Heat Flow in Welded Joints Formulas...* 4/7

**9) Nettowärmezufuhr unter Verwendung des relativen Dickenfaktors** 

**[Rechner öffnen](https://www.calculatoratoz.com/de/net-heat-supplied-using-relative-thickness-factor-calculator/Calc-12933)  [Rechner öffnen](https://www.calculatoratoz.com/de/position-of-peak-temperature-from-fusion-boundary-calculator/Calc-12918)  [Rechner öffnen](https://www.calculatoratoz.com/de/relative-plate-thickness-factor-calculator/Calc-12930)  [Rechner öffnen](https://www.calculatoratoz.com/de/thermal-conductivity-of-base-metal-using-given-cooling-rate-(thick-plates)-calculator/Calc-13038)  [Rechner öffnen](https://www.calculatoratoz.com/de/thermal-conductivity-of-base-metal-using-given-cooling-rate-(thin-plates)-calculator/Calc-13039)**  *f***x ex 10) Position der Spitzentemperatur von der Schmelzgrenze**  *f***x ex 11) Relativer Plattendickenfaktor**  *f***x ex 12) Wärmeleitfähigkeit von unedlen Metallen bei vorgegebener Abkühlrate (dicke Platten)**  *f***x ex 13) Wärmeleitfähigkeit von unedlen Metallen bei vorgegebener Abkühlrate (dünne Platten)** *f***x ex** Qnet = (( t <sup>τ</sup> ) 2) ⋅<sup>ρ</sup> ⋅ Q<sup>c</sup> ⋅ (T<sup>c</sup> − ta) 127006.6J = (( 5mm 0.616582 ) 2 ) ⋅ 997kg/m<sup>³</sup> ⋅ 4.184kJ/kg\*K ⋅(500°C − 37°C) y = (T<sup>m</sup> − Ty) ⋅ Hnet (T<sup>y</sup> − ta) ⋅ (T<sup>m</sup> − ta) ⋅ √2 ⋅ π ⋅ e ⋅ <sup>ρ</sup> ⋅ Q<sup>c</sup> ⋅ t 99.99996mm = (1500°C − 144.4892°C) ⋅ 1000J/mm (144.4892°C − 37°C) ⋅ (1500°C − 37°C) ⋅ √2 ⋅ π ⋅ e ⋅ 997kg/m<sup>³</sup> ⋅ 4.184kJ/kg\*K ⋅5mm <sup>τ</sup> = t ⋅ √ (T<sup>c</sup> − ta) ⋅ <sup>ρ</sup><sup>m</sup> ⋅ Q<sup>c</sup> Hnet 0.616582 = 5mm ⋅√ (500°C − 37°C) ⋅ 7850kg/m³ ⋅ 4.184kJ/kg\*K 1000J/mm k = R ⋅ Hnet 2 ⋅ π ⋅ ((T<sup>c</sup> − ta) <sup>2</sup>) 10.18W/(m\*K) = 13.71165°C/s ⋅ 1000J/mm 2 ⋅ π ⋅ ((500°C − 37°C) <sup>2</sup>) k = R<sup>c</sup> 2 ⋅ π ⋅ <sup>ρ</sup> ⋅ Q<sup>c</sup> ⋅ (( t <sup>H</sup>net ) 2) ⋅ ((T<sup>c</sup> − ta) <sup>3</sup>) 10.14832W/(m\*K) = 0.66°C/s 2 ⋅ π ⋅ 997kg/m<sup>³</sup> ⋅ 4.184kJ/kg\*K ⋅(( 5mm 1000J/mm ) 2) ⋅((500°C − 37°C) 3)

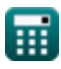

I

 $\boldsymbol{\Omega}$ 

### **Verwendete Variablen**

- **h** Dicke des Grundmetalls *(Millimeter)*
- **Hnet** Nettowärmeleistung pro Längeneinheit *(Joule / Millimeter)*
- **k** Wärmeleitfähigkeit *(Watt pro Meter pro K)*
- **Q<sup>c</sup>** Spezifische Wärmekapazität *(Kilojoule pro Kilogramm pro K)*
- **Qnet** Nettowärmeleistung *(Joule)*
- **R** Abkühlrate einer dicken Platte *(Celsius pro Sekunde)*
- **R<sup>c</sup>** Abkühlungsrate dünner Platten *(Celsius pro Sekunde)*
- **t** Dicke des Füllmetalls *(Millimeter)*
- **t<sup>a</sup>** Umgebungstemperatur *(Celsius)*
- **T<sup>c</sup>** Temperatur für Abkühlungsrate *(Celsius)*
- **T<sup>m</sup>** Schmelztemperatur des unedlen Metalls *(Celsius)*
- **T<sup>p</sup>** Spitzentemperatur erst in einiger Entfernung erreicht *(Celsius)*
- **T<sup>y</sup>** Temperatur in einiger Entfernung erreicht *(Celsius)*
- **y** Abstand von der Fusionsgrenze *(Millimeter)*
- **z** Dicke *(Millimeter)*
- **ρ** Elektrodendichte *(Kilogramm pro Kubikmeter)*
- **ρ<sup>m</sup>** Dichte von Metall *(Kilogramm pro Kubikmeter)*
- **T** Relativer Plattendickenfaktor

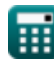

#### **Konstanten, Funktionen, verwendete Messungen**

- Konstante: **pi**, 3.14159265358979323846264338327950288 *Archimedes-Konstante*
- Konstante: **e**, 2.71828182845904523536028747135266249 *Napier-Konstante*
- Funktion: **sqrt**, sqrt(Number) *Eine Quadratwurzelfunktion ist eine Funktion, die eine nicht negative Zahl als Eingabe verwendet und die Quadratwurzel der gegebenen Eingabezahl zurückgibt.*
- Messung: **Länge** in Millimeter (mm) *Länge Einheitenumrechnung*
- Messung: **Temperatur** in Celsius (°C) *Temperatur Einheitenumrechnung*
- Messung: **Energie** in Joule (J) *Energie Einheitenumrechnung*
- Messung: **Wärmeleitfähigkeit** in Watt pro Meter pro K (W/(m\*K)) *Wärmeleitfähigkeit Einheitenumrechnung*
- Messung: **Spezifische Wärmekapazität** in Kilojoule pro Kilogramm pro K (kJ/kg\*K) *Spezifische Wärmekapazität Einheitenumrechnung*
- Messung: Dichte in Kilogramm pro Kubikmeter (kg/m<sup>3</sup>) *Dichte Einheitenumrechnung*
- Messung: **Rate der Temperaturänderung** in Celsius pro Sekunde (°C/s) *Rate der Temperaturänderung Einheitenumrechnung*
- Messung: **Energie pro Längeneinheit** in Joule / Millimeter (J/mm) *Energie pro Längeneinheit Einheitenumrechnung*

*Heat Flow in Welded Joints Formulas... 7/7* 

### **Überprüfen Sie andere Formellisten**

- **Verzerrung in Schweißkonstruktionen Formeln**
- **Wärmefluss in Schweißverbindungen Formeln**

Fühlen Sie sich frei, dieses Dokument mit Ihren Freunden zu TEILEN!

#### **PDF Verfügbar in**

[English](https://www.calculatoratoz.com/PDF/Nodes/8316/Heat-flow-in-welded-joints-Formulas_en.PDF) [Spanish](https://www.calculatoratoz.com/PDF/Nodes/8316/Heat-flow-in-welded-joints-Formulas_es.PDF) [French](https://www.calculatoratoz.com/PDF/Nodes/8316/Heat-flow-in-welded-joints-Formulas_fr.PDF) [German](https://www.calculatoratoz.com/PDF/Nodes/8316/Heat-flow-in-welded-joints-Formulas_de.PDF) [Russian](https://www.calculatoratoz.com/PDF/Nodes/8316/Heat-flow-in-welded-joints-Formulas_ru.PDF) [Italian](https://www.calculatoratoz.com/PDF/Nodes/8316/Heat-flow-in-welded-joints-Formulas_it.PDF) [Portuguese](https://www.calculatoratoz.com/PDF/Nodes/8316/Heat-flow-in-welded-joints-Formulas_pt.PDF) [Polish](https://www.calculatoratoz.com/PDF/Nodes/8316/Heat-flow-in-welded-joints-Formulas_pl.PDF) [Dutch](https://www.calculatoratoz.com/PDF/Nodes/8316/Heat-flow-in-welded-joints-Formulas_nl.PDF)

*6/19/2024 | 6:59:24 AM UTC [Bitte hinterlassen Sie hier Ihr Rückkoppelung...](https://docs.google.com/forms/d/e/1FAIpQLSf4b4wDgl-KBPJGChMJCxFlqrHvFdmw4Z8WHDP7MoWEdk8QOw/viewform?usp=pp_url&entry.1491156970=W%C3%A4rmefluss%20in%20Schwei%C3%9Fverbindungen%20Formeln)*

**Wärmeeintrag beim Schweißen Formeln**

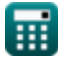

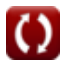